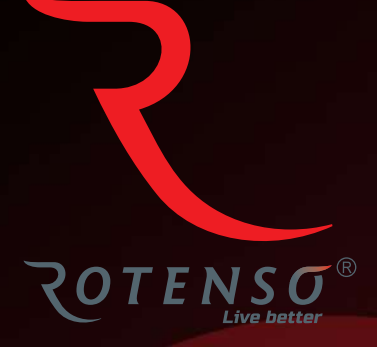

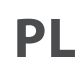

# **AERO W A60W**

# **Instrukcja** obsługi

# **OCZYSZCZACZ POWIETRZA - AERO W**

Instrukcja obsługi

### Spis treści

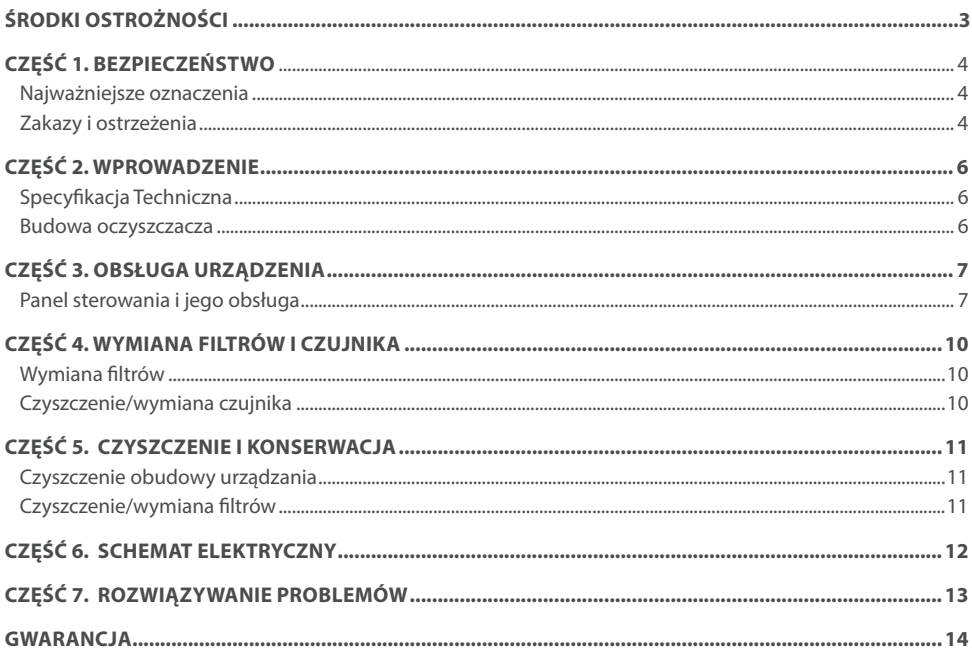

## **ŚRODKI OSTROŻNOŚCI**

### **A** OSTRZEŻENIE

Tylko wykwalifikowane osoby powinny instalować i serwisować sprzęt. Instalacja, rozruch i serwis urządzeń może być niebezpieczny i wymaga specjalistycznej wiedzy i przeszkolenia. Nieprawidłowo zainstalowany, przygotowany lub wymieniony sprzęt przez niewykwalifikowane osoby może spowodować poważne obrażenia ciała, a nawet śmierć. Podczas pracy przy urządzeniu należy przestrzegać wszelkich środków ostrożności zawartej w niniejszej instrukcji, na naklejkach i etykietach urządzenia.

#### **UTYLIZACJA:**

Nie wyrzucaj urządzenia razem z niesortowanymi odpadami komunalnymi. Konieczne jest przekazanie tego typu odpadów do specjalnego przetworzenia. Wyrzucanie urządzenia razem z innymi odpadami z gospodarstwa domowego jest nielegalne. Istnieje kilka sposobów pozbycia się sprzętów tego typu:

- A. Miasto organizuje zbiórki odpadów elektronicznych, podczas których można przekazać urządzenie bez ponoszenia kosztów.
- B. Podczas kupowania nowego urządzenia sprzedawca przyjmie nasz stary klimatyzator bez żadnej opłaty.
- C. Producent odbierze od klienta produkt bez obciążania go kosztami.
- D. Produkty tego typu, zawierające cenne elementy, mogą zostać sprzedane na skupie metali.

Wyrzucenie urządzenia ,,na dziko" naraża Ciebie oraz Twoich najbliższych na ryzyko utraty zdrowia. Niebezpieczne substancje z urządzenia mogą przeniknąć do wód gruntowych stwarzając niebezpieczeństwo przedostania się do łańcucha pokarmowego ludzi.

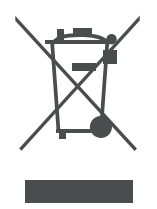

### **CZĘŚĆ 1. BEZPIECZEŃSTWO**

### **1. NAJWAŻNIEJSZE OZNACZENIA**

W celu uniknięcia szkody bądź uszkodzenia mienia, należy przestrzegać następujących zasad i postępować zgodnie z instrukcją.

## **UWAGA**

Cała zawartość tego rozdziału dotyczy środków ostrożności, których użytkownicy muszą przestrzegać. Środki ostrożności dotyczą prawidłowego użytkowania tego produktu. Wyjaśniają niebezpieczeństwa, zakres szkód i możliwe wypadki.

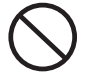

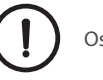

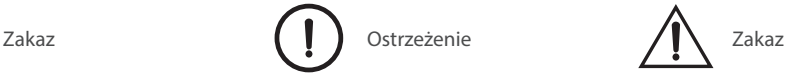

- 1. Nie używaj nieautoryzowanych akcesoriów bez zgody producenta, jeśli spowodujesz awarię urządzenia z tego powodu, gwarancja zostanie automatycznie zakończona.
- 2. Sprawdź produkt zaraz po otwarciu opakowania, czy nie jest uszkodzony i kompletny.
- 3. Dzieci i osoby niepełnosprawne nie powinny używać tego urządzenia bez opiekuna.
- 4. Natychmiast odłącz urządzenie od prądu jeśli zauważysz jego nieprawidłowe działanie.
- 5. Nie naprawiaj urządzenia samodzielnie, może być ono naprawiane wyłącznie przez wykwalifikowany serwis.
- 6. Jeśli kabel zasilający bądź wtyczka są uszkodzone, muszą zostać wymienione przez producenta lub innych specjalistów, aby uniknąć porażenia prądem i/lub pożaru.

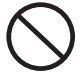

Wszelkie czynności oznaczone tym symbolem są zabronione. W przeciwnym razie produkt może zostać uszkodzony lub zagrażać bezpieczeństwu użytkownika.

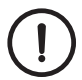

Wszelkie treści oznaczone tym znakiem muszą być ściśle przestrzegane, w przeciwnym razie może to spowodować uszkodzenie produktu lub zagrozić bezpieczeństwu użytkownika

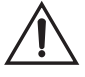

Treści z tym znakiem są częścią, na którą użytkownik musi zwrócić uwagę, w przeciwnym razie produkt może zostać uszkodzony lub spowodować inne straty z powodu niewłaściwej obsługi.

### **2. ZAKAZY I OSTRZEŻENIA**

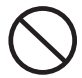

Nie używaj urządzenia w pomieszczeniach wypełnionymi łatwopalnymi gazami, takimi jak np. wodór, gaz ziemny, propan oraz inne.

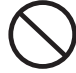

Nie wkładaj palców ani przedmiotów do wlotu lub wylotu powietrza.

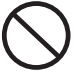

Nie odłączaj wtyczki zasilającej mokrymi rękoma.

### **CZĘŚĆ 1. BEZPIECZEŃSTWO**

Nie używaj urządzenia w pomieszczeniach, w których rozpylono środki owadobójcze, występują opary oleju, kadzideł czy dymu, w takich gdzie czuć chemiczny zapach oraz takich, gdzie występuje nadmierna wilgotność np. w łazienkach.

Nie używaj oczyszczacza bez

The uzywaj oczyszczacza bez<br>zainstalowanych filtrów Nie blokuj wlotu/wylotu powietrza.

Nie używaj urządzenia, jeśli przewód zasilający, wtyczka są uszkodzone.

Nie czyść filtra kompozytowego. Jest to filt, który należy wymienić na nowy.

Odłącz kabel zasilający urządzenia od gniazdka przed przystąpieniem do czyszczenia urządzenia, bądź w przypadku, gdy nie będzie ono używane przez dłuższy czas.

Zawsze trzymaj za wtyczkę, jeżeli chcesz odłączyć urządzenie od zasilania. Nie ciągnij za przewód zasilający, w przeciwnym razie może dojść do porażenia prądem lub może to spowodować pożar.

Zachowaj ostrożność podczas czyszczenia, silnie żrące detergenty uszkadzają powierzchnię urządzenia. Nie używać alkoholu, rozpuszczalników i innych silnych detergentów. Do czyszczenia używaj wyłącznie miękkiej ściereczki.

Trzymaj z dala od źródeł ciepła i ognia takich jak np. kominek, grzejnik oraz miejsc, w których urządzenie może mieć kontakt z łatwopalnymi gazami.

Regularnie usuwaj kurz z urządzenia i wtyczki zasilającej

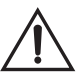

Jeśli urządzenie zakłóca odbiór radia lub telewizji, wypróbuj poniższe opcje, aby skorygować zakłócenia:

- Wyreguluj antenę ponownie;
- Odsuń oczyszczacz od radia/telewizora;
- Podłącz urzadzenie do innego, osobnego gniazdka;
- Aby uzyskać pomoc, skontaktuj się ze sprzedawcą lub technikiem RTV.

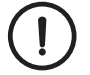

Urządzenie nie może być podłączane do niestandardowego źródła zasilania

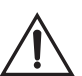

To urządzenie nie może być obsługiwane przez dzieci i osoby niepełnosprawne, chyba, że są pod nadzorem opiekuna.

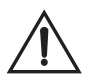

Nie używaj oczyszczacz, gdy kabel zasilający lub wtyczka są uszkodzone, lub gniazdko na ścianie jest poluzowane.

### **CZĘŚĆ 2. WPROWADZENIE**

### **1.SPECYFIKACJA TECHNICZNA**

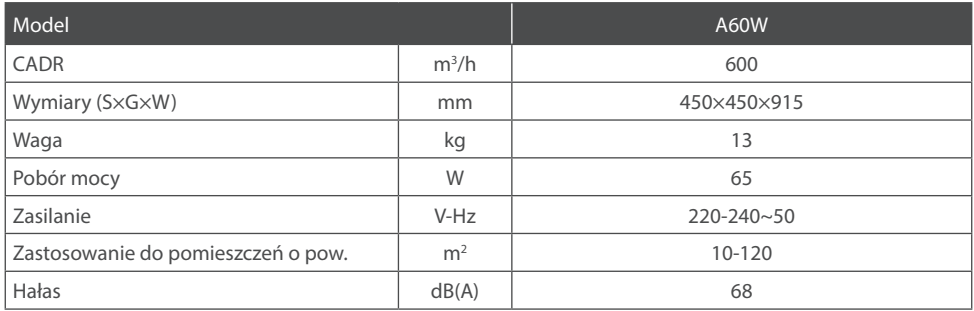

### **2. BUDOWA OCZYSZCZACZA**

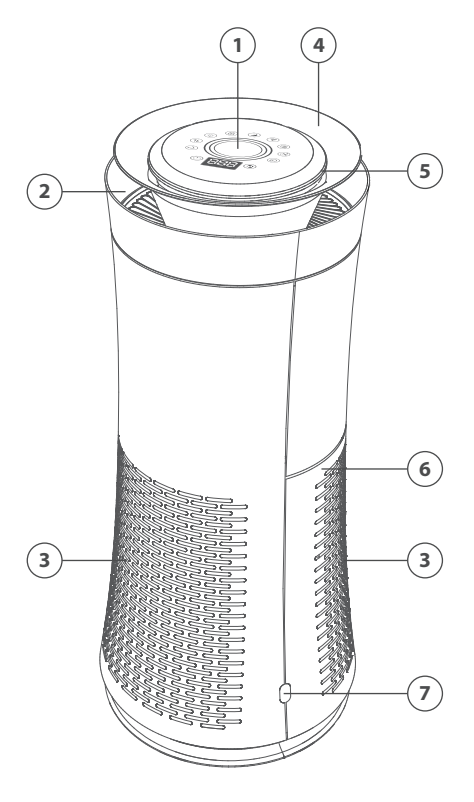

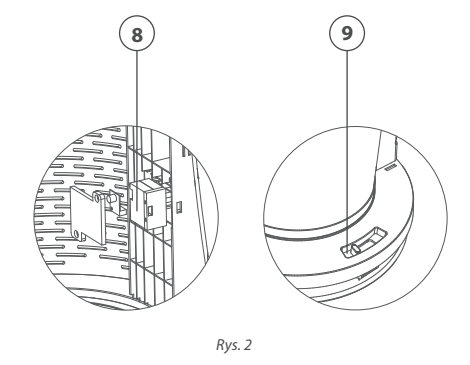

- 1. Panel sterujący
- 2. Wylot powietrza
- 3. Wlot powietrza
- 4. Dekoracyjna obręcz
- 5. Świetlny wskaźnik jakości powietrza
- 6. Tylny panel obudowy
- 7. Zatrzaska
- 8. Czujnik zanieczyszczenia powietrza
- 9. Blokada mocowania filtra

### **CZĘŚĆ 3. OBSŁUGA URZĄDZENIA**

### **1. PANEL STEROWANIA I JEGO OBSŁUGA**

#### **Włączanie urządzenia**

Podłącz kabel zasilający do gniazdka, a następnie naciśnij przycisk ON/OFF. Podświetli się on na czerwono, a urządzenie przejdzie w tryb czuwania.

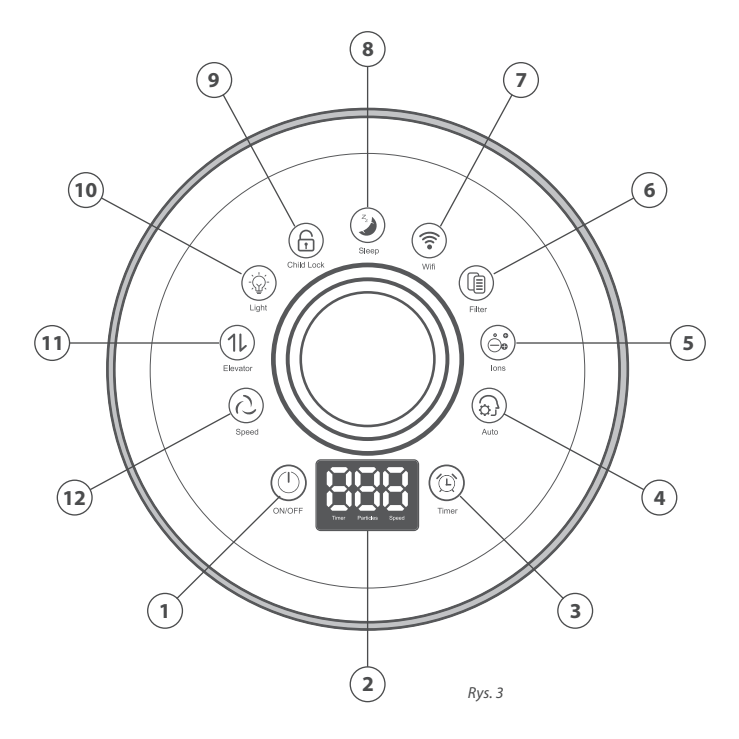

#### 1. **Przycisk ON/OFF**

Naciśnij ten przycisk aby włączyć/wyłączyć urządzenie.

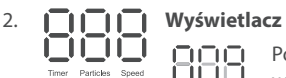

Po włączeniu zasilania przycisk PM2,5 zacznie migać, a wyświetlacz będzie wskazywać stężenie PM2,5 w powietrzu.

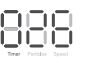

Po naciśnięciu przycisku TIMERA (10) na wyświetlaczu podświetli się dioda TIMER i zostanie wyświetlony aktualnie ustawiony czas regulatora czasowego.

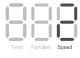

Po naciśnięciu przycisku SPEED @ podświetli się dioda SPEED, wyświetlacz pokaże aktualnie ustawioną prędkość wentylatora (3-4-5-1-2)

### **CZĘŚĆ 3. OPERATION INSTRUCTIONS**

#### 3. **Przycisk TIMER**

Służy do planowania automatycznego włączenia lub wyłączenia oczyszczacza powietrza. Czas można ustawić w przedziale 0-12h.

- Aby ustawić automatyczne włączenie urządzenia: naciśnij przycisk TIMER kiedy oczyszczacz jest wyłączony i ustaw żądany czas jego włączenia.
- Aby ustawić automatyczne wyłączenie urządzenia: naciśnij przycisk TIMER kiedy oczyszczacz jest włączony i ustaw żądany czas jego wyłączenia.

#### 4. **Przycisk automatycznego trybu pracy (AUTO)**

Po włączeniu urządzenia domyślnym trybem jest tryb automatyczny. Dotknij tego przycisku, aby wyjść z trybu automatycznego i przejść do trybu ręcznego. W trybie automatycznym prędkość wentylatora będzie automatycznie dostosowywana w zależności o ilości zanieczyszczeń wykrytych przez czujnik w powietrzu.

### **UWAGA**

Kiedy urządzenie pracuje w trybie automatycznym (AUTO), urządzenie dostosowuje swoją pracę do aktualnego poziomu zanieczyszczenia powietrza. Jeśli jest zbyt wysoka światło LED zmieni kolor na czerwony, panel sterowania podniesie się do góry, a wentylator automatycznie przejdzie na wyższe obroty. Po oczyszczeniu panel opadnie a wentylator zmieni bieg na niższy.

#### 5. **Przycisk jonizatora powietrza (ION)**

Przycisk włącza/wyłącza jonizator powietrza. Domyśle oczyszczacz jest zaprogramowany tak, aby jonizator powietrza uruchamiał się automatycznie przy uruchomieniu urządzenia.

#### 6. **Dioda wymiany filtra (FILTER)**

Gdy czas użytkowania filtra kompozytowego osiągnie 3000 godzin, wskaźnik filtra podświetli sie i zacznie migać, oznacza to konieczność wymiany filtra na nowy.

#### 7. **Przycisk WiFi**

Przycisk odpowiedzialny za połączenie z siecią WiFi

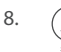

#### 8. **Przycisk trybu snu (SLEEP)**

Przycisk pozwala na włączenie/wyłączenie trybu snu. Podczas tego trybu podświetlenie na panelu sterowania zostanie wygaszone, a oczyszczacz zacznie pracować z najniższą prędkością.

### **CZĘŚĆ 3. OPERATION INSTRUCTIONS**

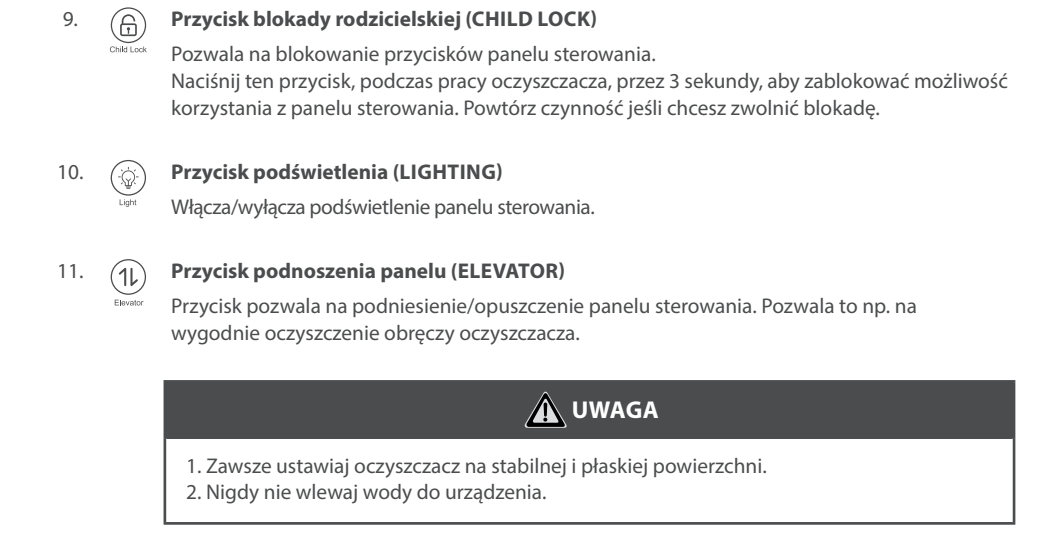

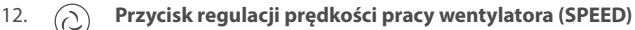

Przycisk pozwala na regulację pracy wentylatora oczyszczacza w pięciu prędkościach. Naciśnij ten przycisk, aby ustawić żądaną prędkość z poziomów: 3-4-5-1-2.

### **CZĘŚĆ 4. WYMIANA FILTRÓW I CZUJNIKA**

### **1. WYMIANA FILTRÓW**

#### **Aby wymienić filtr:**

- 1. Wyłącz urządzenie, i odłącz je od prądu. Chwyć po bokach tylną obudowę i pociągnij do siebie. (Rys. 4)
- 2. Odblokuj filtr kompozytowy przesuwając suwak blokady w lewo. (Rys. 5)
- 3. Złap za zaczep znajdujący się w górnej części filtra kompozytowego i pociągnij ją do siebie. Wyjmij zabrudzony filtr i wyrzuć do kosza szczelnie zamykając worek. (Rys. 6)

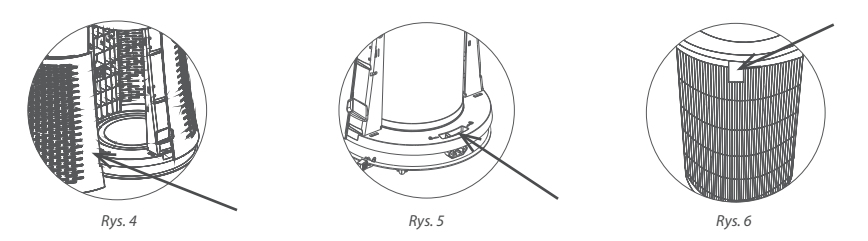

- 4. Załóż nowy filtr kompozytowy (zaczep filtra musi być skierowany do przodu i znajdować się po środku obudowy), przesuń suwak blokady w prawą stronę, a następnie załóż tylny panel urządzenia.
- 5. Podłącz urządzenie do prądu i włącz przyciskiem ON/OFF. Naciśnij i przytrzymaj przycisk FILTER, przez 3 sekundy, aby wyłączyć wskaźnik zużycia filtra. Następnie przytrzymaj ten sam przycisk przez 10 sekund, aby zresetować czas wymiany filtra.
	- **UWAGA**
- 1. Postępuj zgodnie ze wskazówkami dotyczącymi wymiany filtra.
- 2. Filtr, który należy wymienić, nie może być ponownie użyty, nawet po oczyszczeniu.
- 3. Nie zapomnij zresetować czasu używania po wymianie filtra.

#### **2. CZYSZCZENIE/WYMIANA CZUJNIKA**

#### **Aby wyczyścić/wymienić czujnik:**

- 1. Wyłącz urządzenie i odłącz od prądu.
- 2. Otwórz tylną obudowę urządzenia i wyjmij filtr.
- 3. Odkręć śrubki panelu maskującego czujnik, wyjmij go bardzo ostrożnie uważając na każdy element i odłącz kable. (Rys. 7)
- 4. Podłącz wyczyszczony lub nowy czujnik w urządzeniu, przykręć z powrotem panel maskujący za pomocą śrubek. (Rys. 8)
- 5. Załóż ponownie filtr kompozytowy w prawidłowym kierunku i zamknij tylny panel urządzenia.

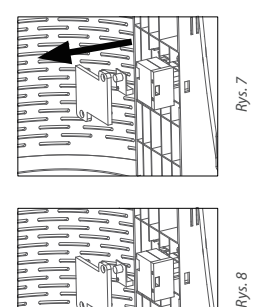

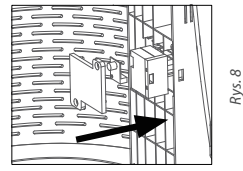

### **CZĘŚĆ 5. CZYSZCZENIE I KONSERWACJA**

### **A** OSTRZEŻENIE

Przed przystąpieniem do czyszczenia czy konserwacji należy odłączyć urządzenie od prądu

### **1. CZYSZCZENIE OBUDOWY URZĄDZANIA**

- 1. Wytrzyj obudowę urządzenia miękką ściereczką.
- 2. W przypadku uporczywych plam, których ciężko wyczyścić, użyj miękkiej szmatki zanurzonej w odrobinie neutralnego detergentu do czyszczenia.

**Uwaga:** Podczas czyszczenia obudowy nie należy używać twardych materiałów, może to spowodowac zarysowania pokrywy urządzenia.

#### **2. CZYSZCZENIE/WYMIANA FILTRÓW**

Filtr kompozytowy nie może być czyszczony, ze względu na jego funkcję i budowę. Jedyną czynnością jaką możemy zrobić oprócz jego wymiany jest możliwość wyczyszczenia go tylko i wyłącznie z wierzchu za pomocą suchej, miękkiej szmatki lub odkurzacza. Nigdy nie używaj wody ani innych płynnych czy aerozolowych środków czystości, ponieważ doprowadzi to do jej uszkodzenia.

#### **Sugestie:**

- 1. Zaleca się usunąć kurz z filtra kompozytowego co 1 miesiąc, aby przedłożyć jego żywotność.
- 2. Należy pamiętać, że żywotność filtra jest uzależniona od różnych czynników, takich jak np ilość zanieczyszczeń w pomieszczeniu, w którym używany jest oczyszczacz.
- 3. Nigdy nie myj filtra wodą ani innymi płynami/środkami czyszczącymi.

### **CZĘŚĆ 6. SCHEMAT ELEKTRYCZNY**

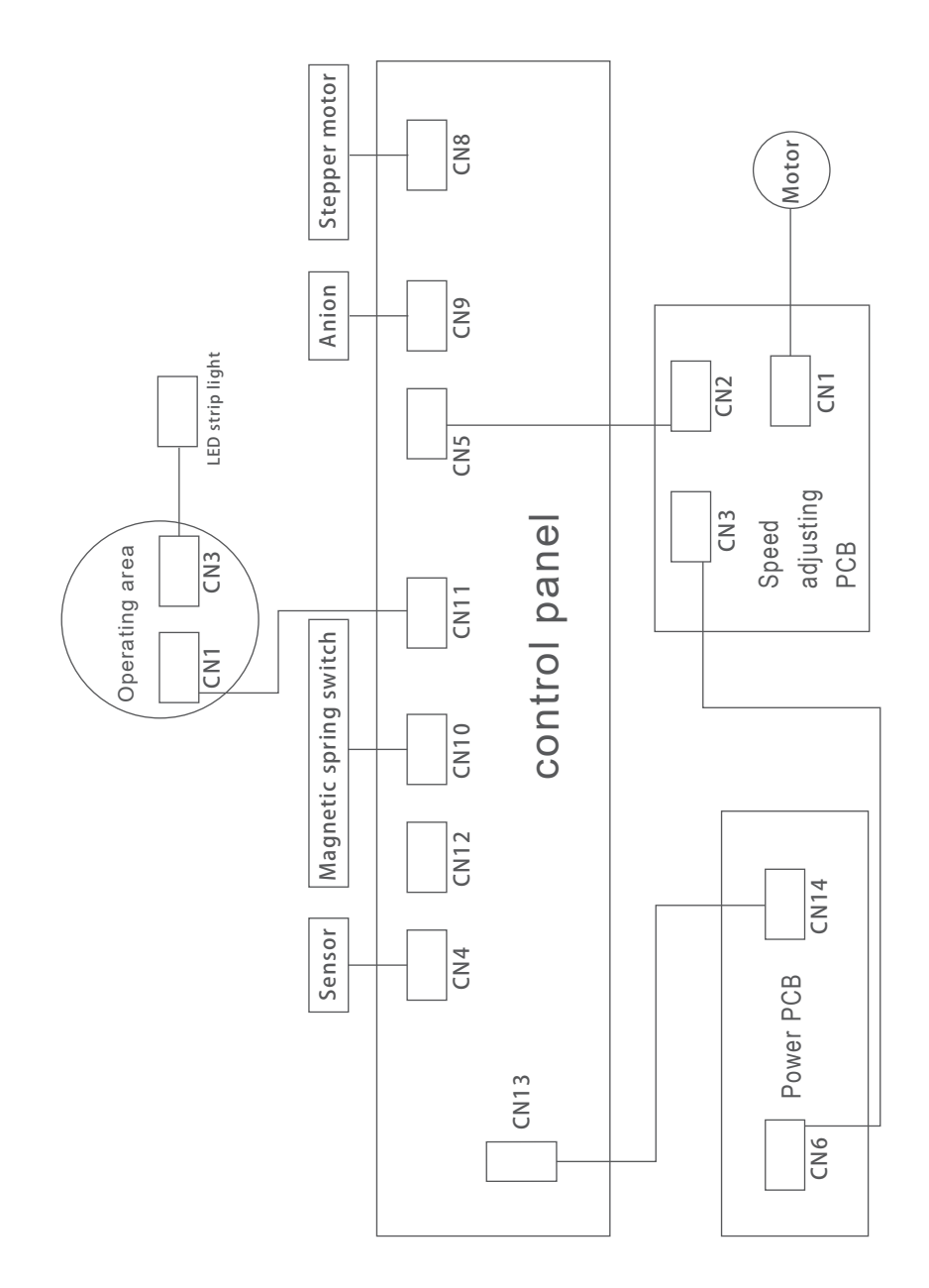

### **CZĘŚĆ 7. ROZWIĄZYWANIE PROBLEMÓW**

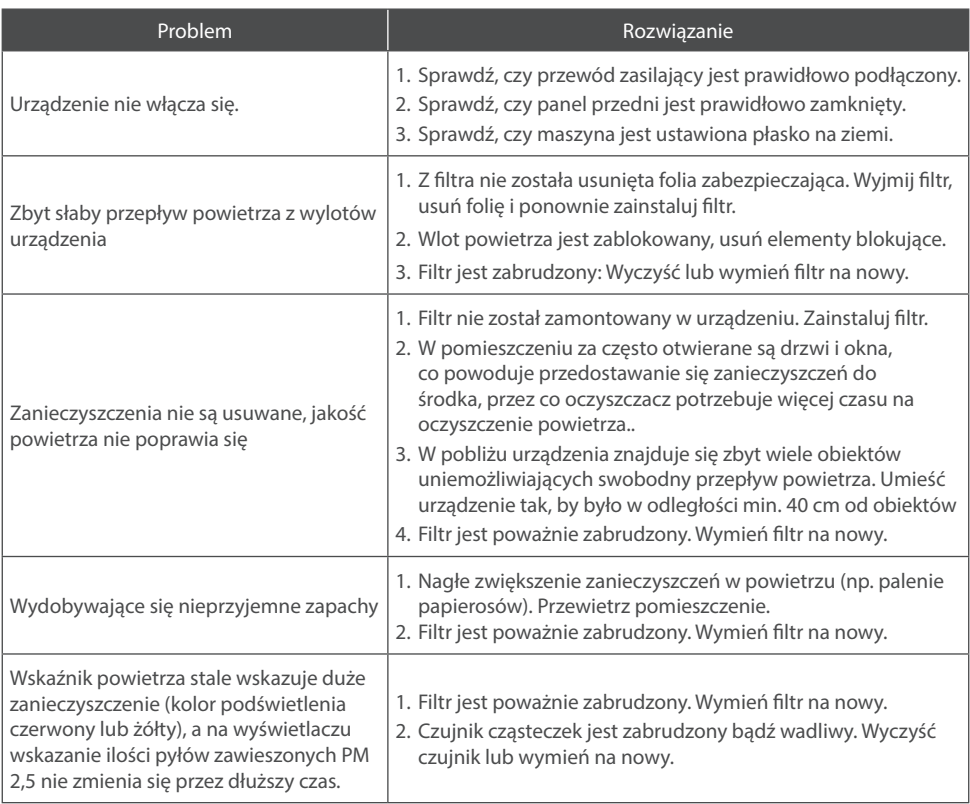

## **UWAGA**

Jeżeli po przeprowadzeniu wszystkich powyższych rozwiązań problem nadal występuje, skontaktuj się z serwisem. Nie należy podejmować prób samodzielne naprawy i konserwacji urządzenia, grozi to uszkodzeniem urządzenia.

### **WARUNKI GWARANCJI**

- 1. Gwarancja dotyczy przenośnych urządzeń marki ROTENSO® (zwanych dalej "Oczyszczaczem") dystrybuowanych przez THERMOSILESIA Sp. z o.o. sp. k. i jest ważna wyłącznie na terytorium Rzeczpospolitej Polskiej.
- 2. THERMOSILESIA Sp. z o.o. sp. k. gwarantuje sprawne działanie Oczyszczacza, na który wydana jest niniejsza Karta Gwarancyjna, pod warunkiem korzystania z niego zgodnie z przeznaczeniem i warunkami techniczno-eksploatacyjnymi opisanymi w Instrukcji Obsługi.
- 3. Karta Gwarancyjna jest ważna, jeżeli sporządzona jest na oryginalnym druku, zawierającym nazwę i pieczęć sprzedawcy. Dokonywanie jakichkolwiek skreśleń lub poprawek w Karcie Gwarancyjnej pociąga za sobą jej unieważnienie.
- 4. THERMOSILESIA Sp. z o.o. sp. k. udziela gwarancji na okres 24miesięcy (2 lata), licząc od daty sprzedaży Oczyszczacza do klienta ostatecznego. Realizacja uprawnień gwarancyjnych odbywać się będzie po przedstawieniu ważnej Karty Gwarancyjnej oraz potwierdzeniu zgodności zapisów w Karcie Gwarancyjnej ze stanem faktycznym.
- 5. Zgłoszenie awarii Oczyszczacza należy kierować do Autoryzowanego Instalatora.
- 6. Wady sprzętu ujawnione w okresie gwarancji usuwane będą bezpłatnie przez Autoryzowanego Instalatora, w możliwie krótkim terminie, nieprzekraczającym 14 dni, licząc od daty zgłoszenia Oczyszczacza do naprawy. Okres ten może ulec wydłużeniu w przypadku potrzeby sprowadzenia części z poza granic kraju.
- 7. Gwarancją objęte są wyłącznie uszkodzenia i wady powstałe z przyczyn tkwiących w Oczyszczaczu. Gwarancją nie są objęte:
	- uszkodzenia urządzenia wynikające z postępowania niezgodnego z instrukcją obsługi, w szczególności z nieprawidłowej instalacji, eksploatacji, konserwacji, obsługi, przechowywania, użycia niewłaściwych materiałów eksploatacyjnych (np. filtrów);
	- mechaniczne uszkodzenia i wywołane nimi wady;
	- wady i uszkodzenia spowodowane działaniem siły wyższej (np. uderzeniem pioruna, powodzi, korozji, przepięć sieci elektrycznej);
	- wady spowodowane naprawami, przeróbkami i zmianami konstrukcyjnymi dokonywanymi samodzielnie przez użytkownika lub przez podmiot do tego nieuprawniony;
	- czynności i części w Instrukcji Obsługi oraz należące do normalnej eksploatacji urządzenia np. konserwacja i wymiana filtrów, wymiana baterii w pilocie;
	- roszczenia z tytułu parametrów technicznych sprzętu, o ile są one zgodne z podanymi przez producenta;
	- produkty, których Kartę Gwarancyjną lub numery seryjne zmieniono, zmazano, usunięto lub zatarto.
- 8. THERMOSILESIA Sp. z o.o. sp. k. nie ponosi odpowiedzialności za szkody (pośrednie i bezpośrednie), wynikające z wady, zarówno w zakresie szkody rzeczywistej jak i utraconych korzyści, a w szczególności: utraconych dóbr, obrotu, zysku i oszczędności, niezależnie czy są one związane z zastosowaniem lub niemożliwością zastosowania urządzenia. Ma to zastosowanie również wtedy, gdy THERMOSILESIA Sp. z o.o. Sp. k. została powiadomiona o możliwości wystąpienia takich szkód.
- 9. Użytkownik traci wszelkie prawa wynikające z gwarancji w przypadku stwierdzenia dokonywania nieautoryzowanych napraw lub zmian konstrukcyjnych.
- 10. W przypadku nieuzasadnionych zgłoszeń reklamacyjnych użytkownik może ponieść koszty związane z wykonywanymi czynnościami.
- 11. THERMOSILESIA Sp. z o.o. sp. k. nie będzie ponosiła odpowiedzialności za terminowość napraw gwarancyjnych, jeżeli działalność serwisowa zakłócona zostanie nieprzewidzianymi okolicznościami o charakterze siły wyższej lub gdy w uzgodnionym wcześniej terminie Klient uniemożliwił dostęp do miejsca instalacji urządzenia.

**Zgłoszenie awarii oczyszczacza powietrza prosimy kierować do Autoryzowanego Instalatora wykonującego okresowe przeglądy konserwacyjne sprzętu.**

Uwagi związane z niewłaściwą działalnością Autoryzowanego Instalatora prosimy kierować do THERMOSILESIA Sp. z o.o. sp. k., ul. Szyb Walenty 16, 41-700 Ruda Śląska, www.thermosilesia.pl.

### **KART GWARANCYJNA**

Gwarancja jest ważna wyłącznie z dowodem zakupu

**Contract Contract** 

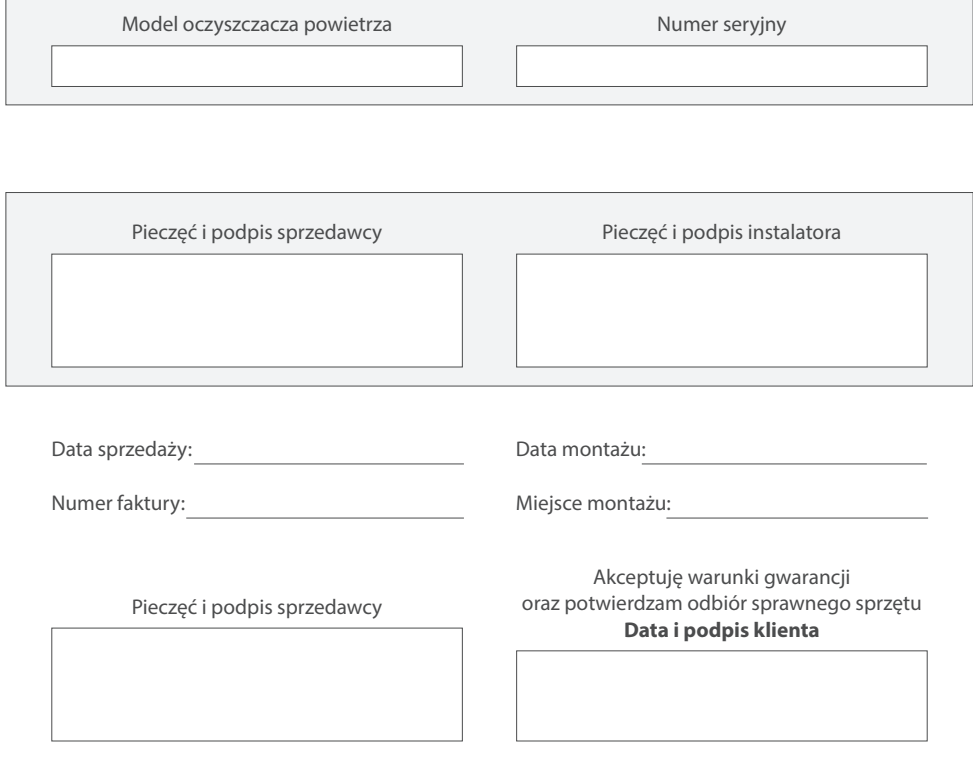

### **NOTES**

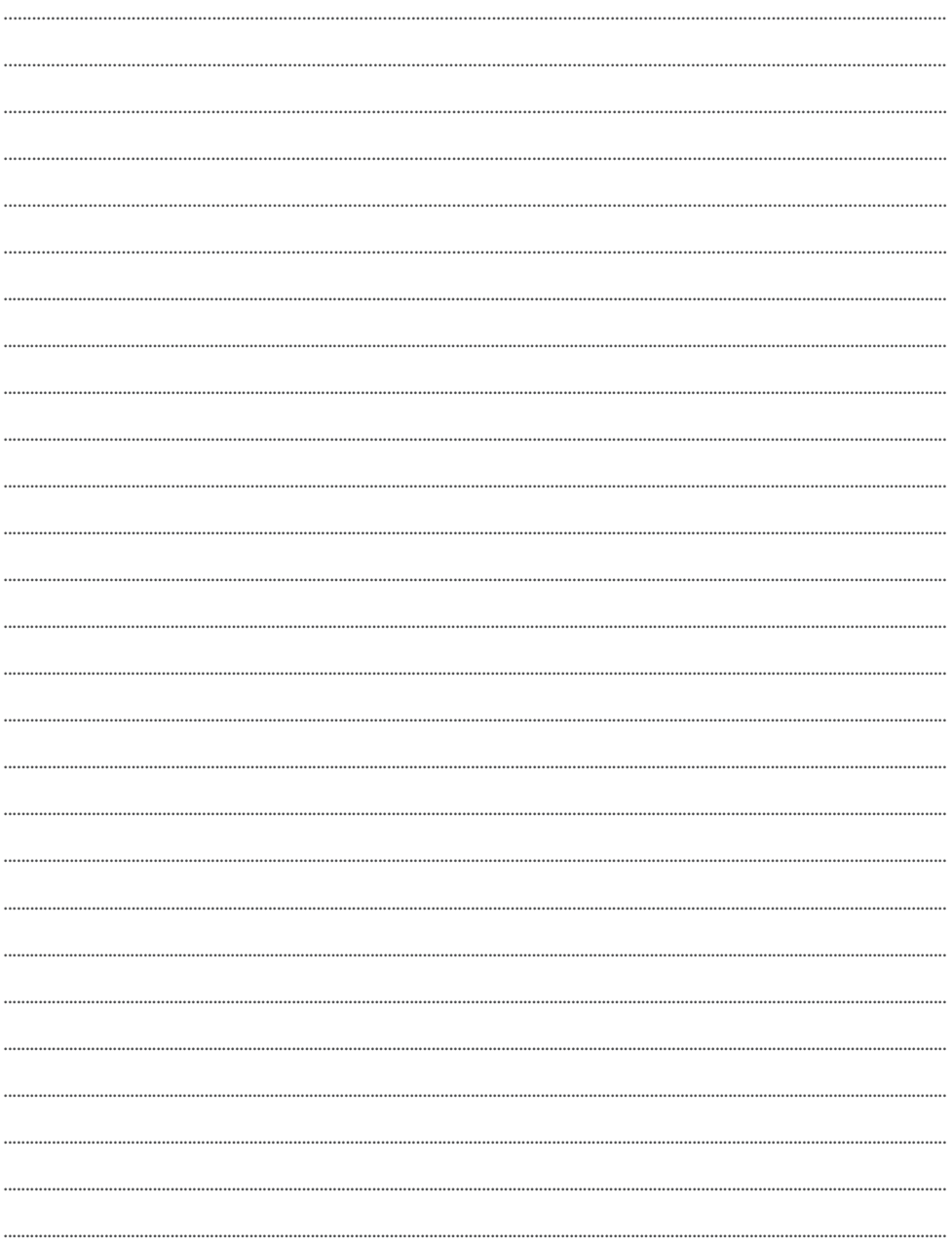

### **NOTES**

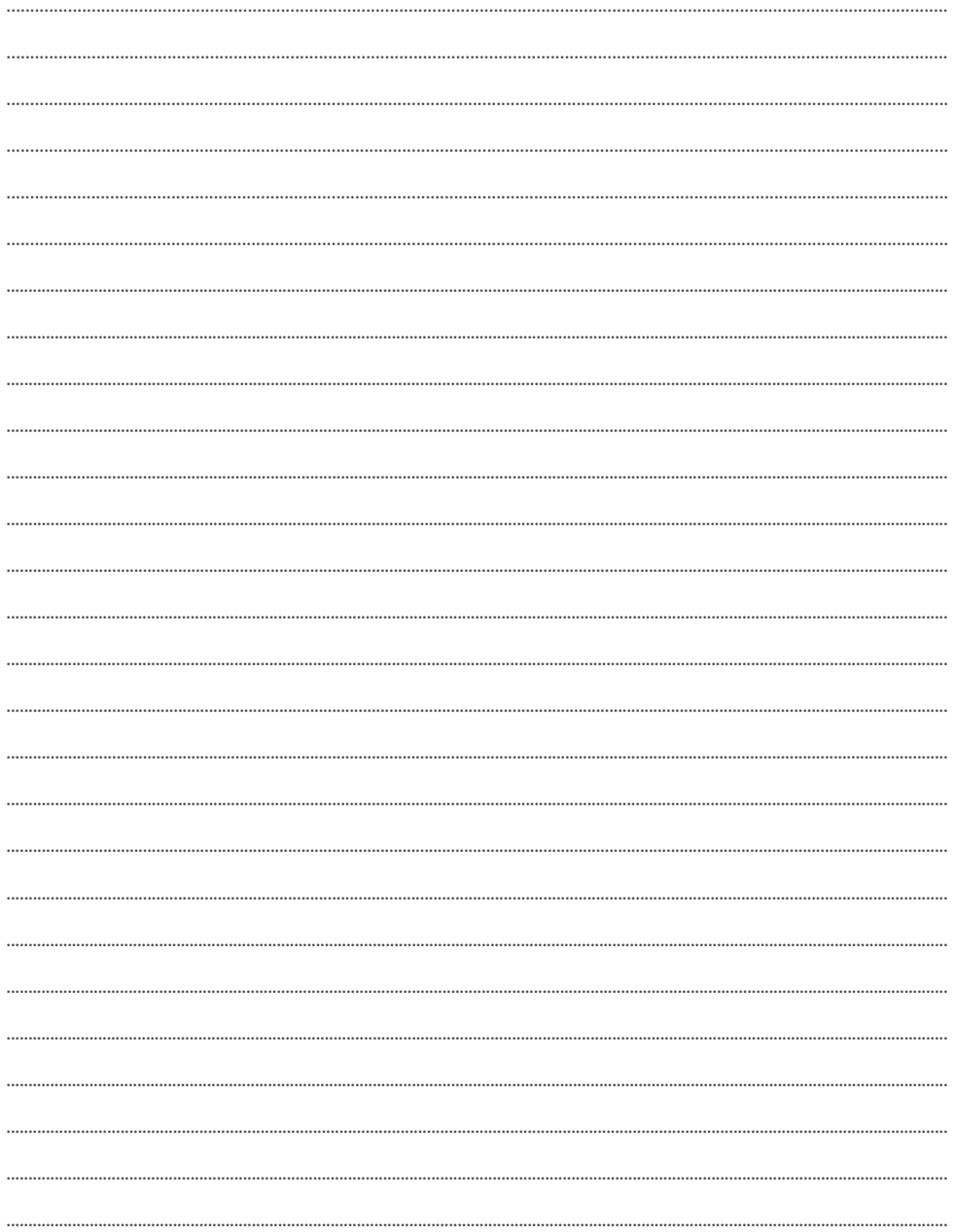

### **NOTES**

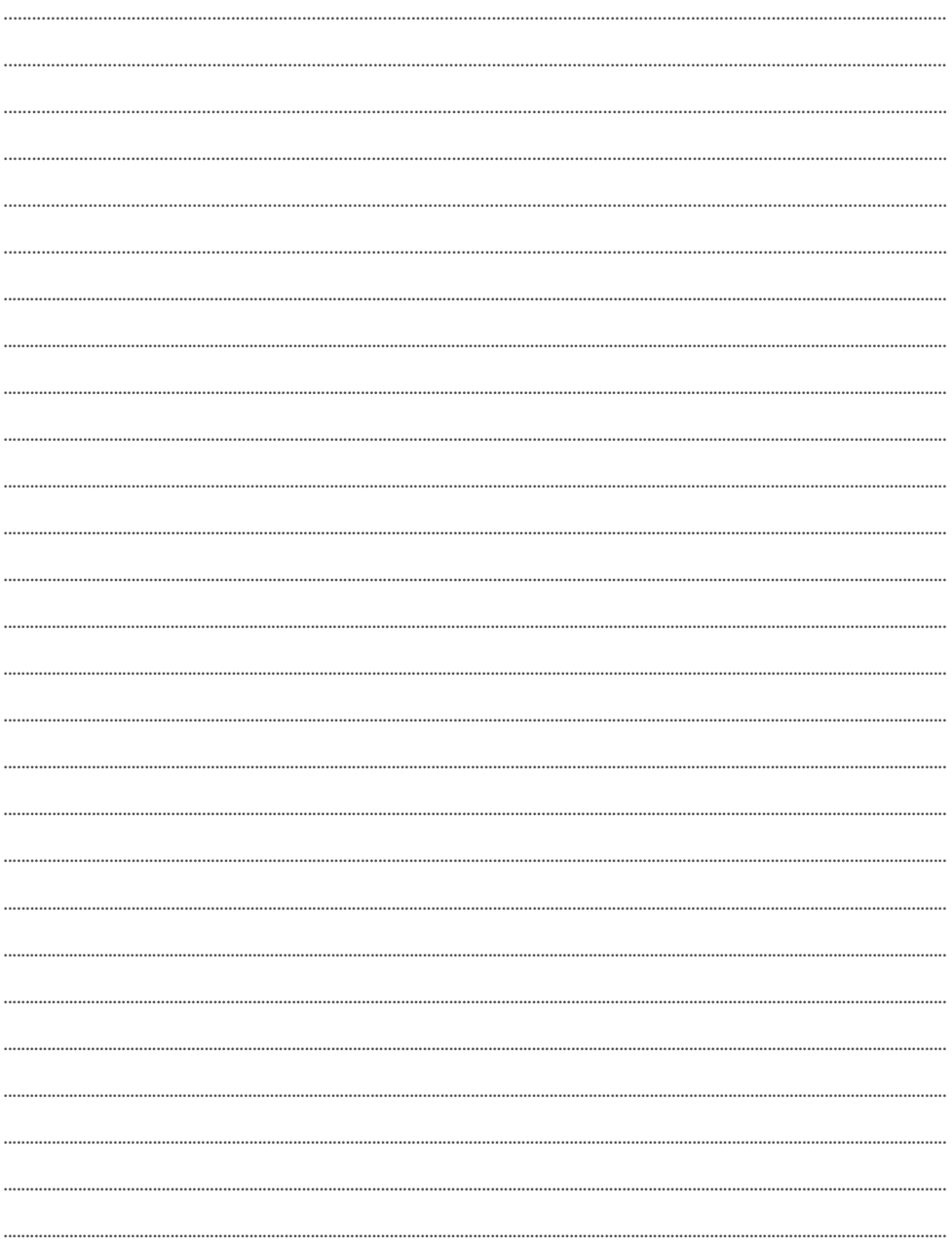

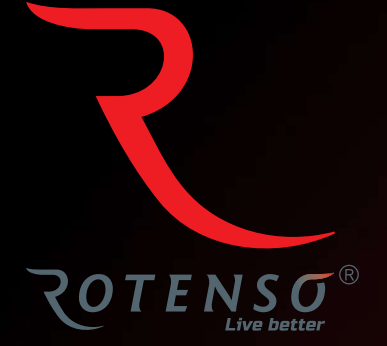

#### **www.rotenso.com**

email: info@rotenso.com